Załącznik nr 15 do Instrukcji świadczenia usług w zakresie prowadzenia rachunków bankowych dla klientów instytucjonalnych

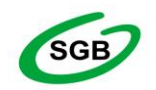

## Spółdzielcza Grupa Bankowa

**FORMULARZ**

**zastrzeżenia indywidualnych danych uwierzytelniających/blokada dostępu do bankowości internetowej**

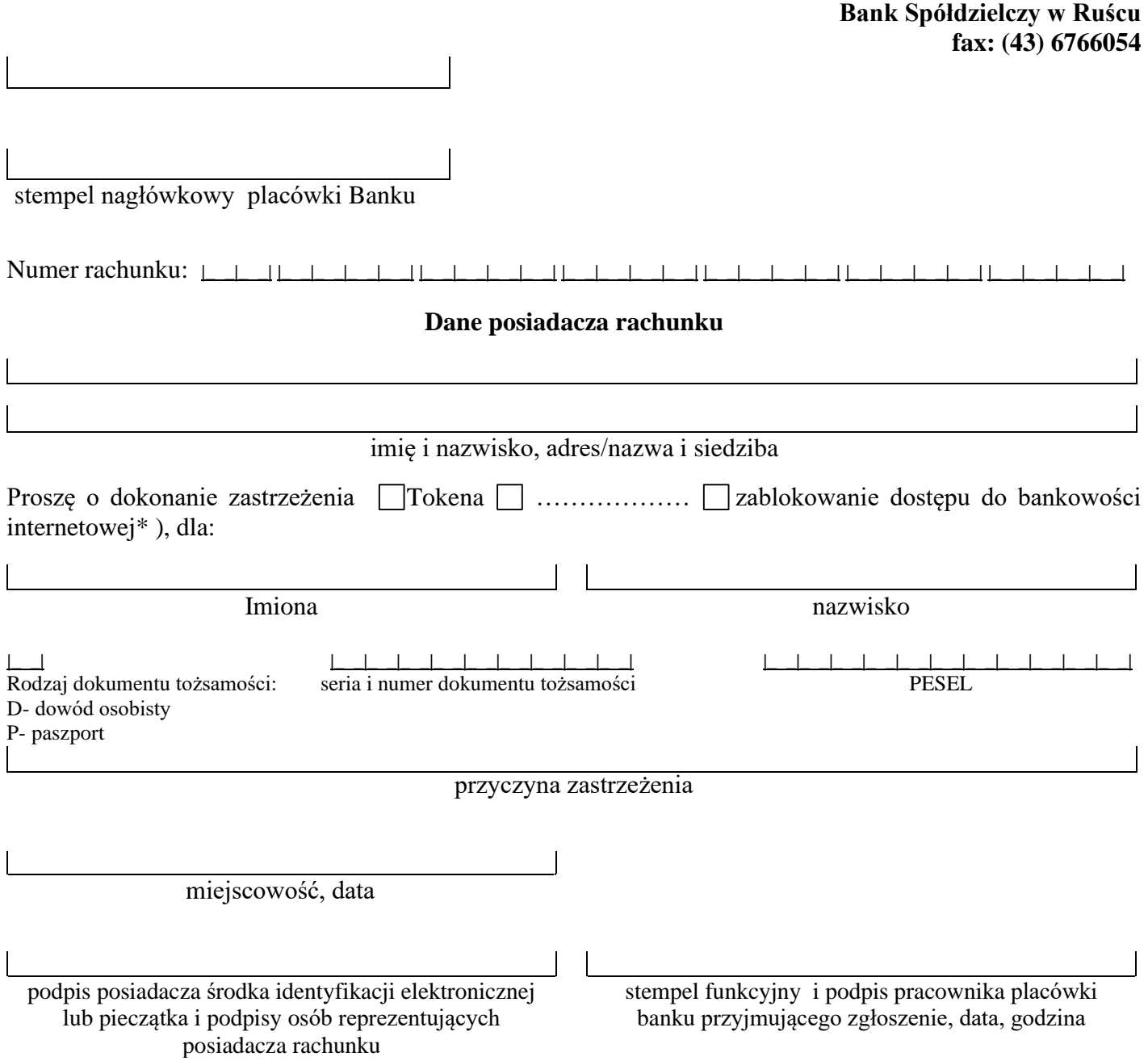